## *MyData* **Quick Guide: Secondary Course Enrollment and Marks, School**

This report provides the number and percent of students earning marks of A, B, C, D, and F by reporting period. This report is useful when summarizing student marks by various student attributes. For example, you may want to know your African American and Hispanic student marks after they participated in an intervention program focused on closing the achievement gap; this report can help you.

## **A. What are the course enrollments for A-G, AP and ESL classes?**

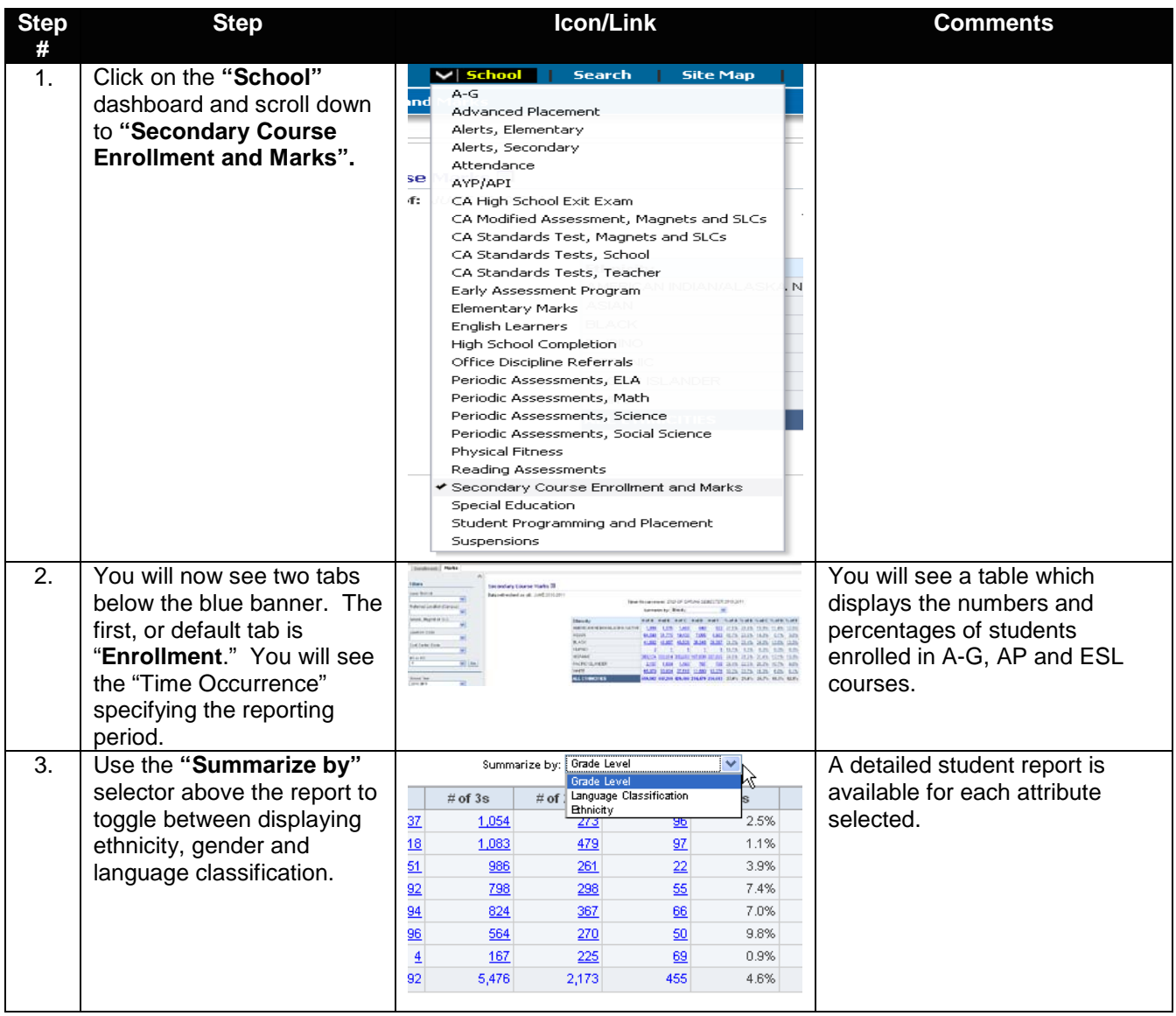

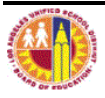

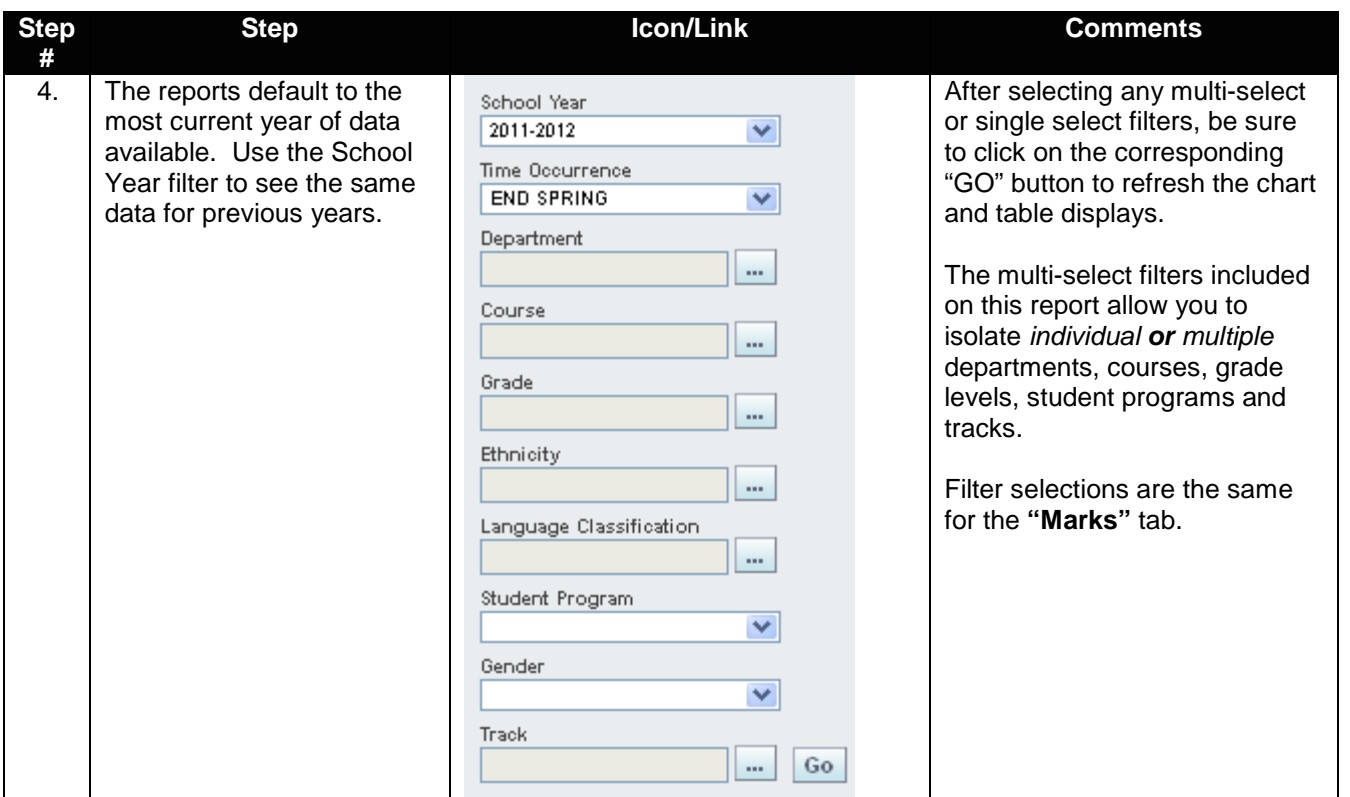

## **B. What are the Secondary marks for the various student populations?**

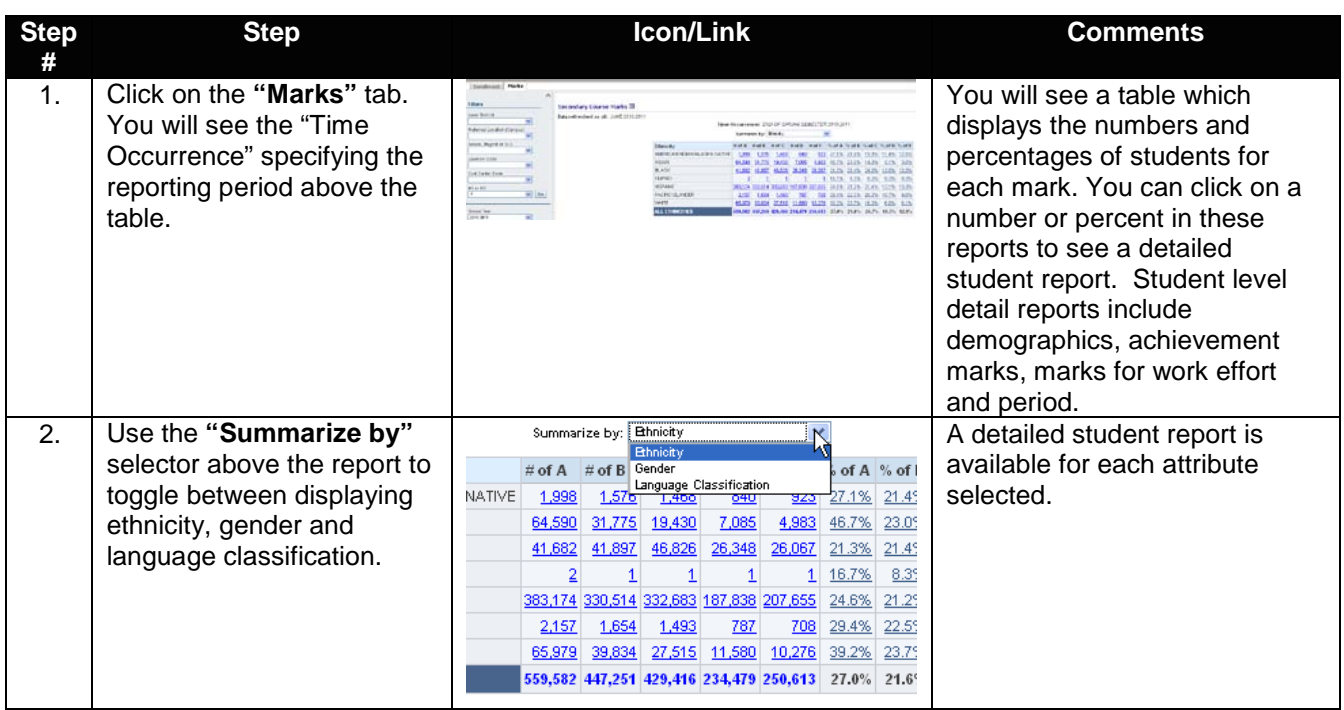

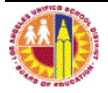